## STATUS OF THE SIERRA NEVADA: THE SIERRA NEVADA ECOSYSTEM PROJECT

By

Don C. Erman. General Editor, and the SNEP Team

1997

#### U.S. GEOLOGICAL SURVEY DIGITAL DATA SERIES DDS-43

U.S. DEPARTMENT OF THE INTERIOR

BRUCE BABBITT, Secretary

U.S. GEOLOGICAL SURVEY Gordon P. Eaton, Director

For sale by

USGS Information Services Box 25286, Building 810 Denver Federal Center Denver, CO 80225 (303) 202-4200

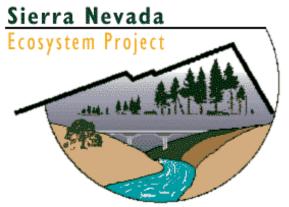

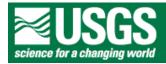

## LIBRARY OF CONGRESS CATALOGING-IN-PUBLICATIONS DATA

Status of the Sierra Nevada [computer file]: The Sierra Nevada Ecosystem Project / Don C. Erman, general editor, and the SNEP [Science] Team.

1 computer laser optical disc ; 4 3/4 in. -- (U.S.Geological Survey digital data series : DDS-43)

Computer data and program.

Title from disc label.

ISBN 0-607-87153-9

1. Ecosystem management--Sierra Nevada (Calif. and Nev.) 2. Sierra Nevada (Calif. and Nev.)--Environmental conditions. 3. Biotic communities--Sierra Nevada (Calif. and Nev.) 5. Forest ecology--Sierra Nevada (Calif. and Nev.) 6. Environmental mapping--Sierra Nevada (Calif. and Nev.) I. Erman, Don C. II. Sierra Nevada Ecosystem Project. III. SNEP Science Team. IV. Sierra Nevada Ecosystem Project final report to Congress. V. Series.

QH76 <1997 00603> <MRC>

333.95--DC12a 97-4537 CIP

## Preface to the CD-ROM

## The Sierra Nevada Ecosystem Project

Included on this disc are the complete reports of the Sierra Nevada Ecosystem Project-the executive Summary, Volumes 1, 2, 3, and the Addendum. In total, the volumes contain nearly 3,000 pages of text, figures, and tables. Rather than reproduce the report exactly as originally printed, we have taken this opportunity to make modest improvements. We have corrected errata, added color to some graphics, placed illustrations, especially color plates, in their appropriate chapters, and corrected some typographical errors. We also included an extensive bibliography to the Lake Tahoe Case Study and to the Mediated Settlement Agreement for Sequoia National Forest Giant Sequoia Groves omitted in the printed version because of space limitations. No chapters were revised from the original except as noted above. Most, but not all, of the chapters were imported as digital files; a few (Vol. III, Ch. 16, 19, 20, and 21) were only scanned in from the printed versions. This feature allows readers to search all parts of the report by key words except for those scanned chapters. Readers interested in the original data used in the geographic information system analysis for the project can access much of it at http://alexandria.sdc.ucsb.edu/ on the World Wide Web. Production of this version was made possible through the efforts of the U.S. Geological Survey and especially Michael Diggles of the SNEP team and the U.S. Geological Survey.

Don C. Erman Team Leader

#### INTRODUCTION

The Sierra Nevada Ecosystem Project (SNEP) was requested by Congress in the Conference Report for Interior and Related Agencies 1993 Appropriation Act (H.R. 5503), which authorized funds for a "scientific review of the remaining old growth in the national forests of the Sierra Nevada in California, and for a study of the entire Sierra Nevada ecosystem by an independent panel of scientists, with expertise in diverse areas related to this issue."

This CD-ROM is a digital version of the set of reports titled Sierra Nevada Ecosystem Project, Final Report to Congress published in paper form by the Centers for Water and Wildland Resources of the University of California, Davis. The reports consist of Wildland Resources Center Report No. 39 (Summary), No. 36 (Vol. I - Assessment summaries and management strategies), No. 37 (Vol. II - Assessments and scientific basis for management options), No. 38 (Vol. III - Assessments, commissioned reports, and background information), and No. 40 (Addendum). Vol. IV is a computer-based catalogue of all public databases, maps, and other digitally stored information used in the project. Vol. IV materials are listed under the SNEP name and available on the Internet from the at the University of Alexandria Project California at Santa Barbara (http://alexandria.sdc.ucsb.edu/) and the California Environmental Resource Evaluation System (CERES) project of the Resources Agency of the state of California (http://ceres.ca.gov/snep).

• Cover photograph by Dwight M. Collins

#### **DISCLAIMER**

This Compact Disc-Read Only Memory (CD-ROM) publication was prepared by an agency of the United States Government. Neither the United States Government nor the agency thereof nor any of their employees make any warranty, expressed or implied, or assumes any legal liability or responsibility for the accuracy, completeness, or usefulness of any information, apparatus, product, or process disclosed in this report or represents that its use would not infringe privately owned rights. Reference therein to any specific commercial product, process, or service by trade name, trademark, manufacturer, or otherwise does not necessarily constitute or imply its endorsement, recommendation, or favoring by the United States Government or any agency thereof.

Although all data and software published on this CD-ROM have been used by the USGS, no warranty, expressed or implied, is made by the USGS as to the accuracy of the data and related materials and/or the functioning of the software. The act of distribution shall not constitute any such warranty, and no responsibility is assumed by the USGS in the use of these data, software, or related materials.

### SYSTEM REQUIREMENTS

This CD-ROM (DDS-43) was produced in accordance with the ISO 9660 standard and Apple Computer's hierarchical file system (HFS) standard. The minimum system requirements to use the data with the software provided on this disc are as follows:

#### Macintosh

- \* Macintosh or compatible computer with a 68020 or higher processor (PowerPC recommended)
- \* 8 megabytes RAM (16 MB recommended)
- \* Apple System Software version 7.0 or later (7.1.2 or later recommended)
- \* 13-inch color monitor that can display 256 colors (16.7 million recommended)
- \* CD-ROM drive
- \* Adobe Acrobat Reader 3.0 (included on this disc) or higher or other software that can translate PDF files. If you are using Acrobat Reader 2.1 or lower, you will need to upgrade

#### Windows

- \* IBM or compatible personal computer with a 386 or higher processor (Pentium recommended)
- \* Microsoft Windows 3.1 or higher (Windows 95 or Windows NT recommended)
- \* 8 megabytes RAM (16 MB recommended)
- \* VGA color monitor that can display 256 colors(16.7 million recommended)
- \* CD-ROM drive
- \* Adobe Acrobat Reader 3.0 (included on this disc) or higher or other software that can translate PDF files. If you are using Acrobat Reader 2.1 or lower, you will need to upgrade

## To get started

On a Macintosh, double-click on the CD-ROM icon and double-click on the file 1\_README.TXT. On a PC system with Windows, change to the CD-ROM device and open the file 1\_README.TXT with a word-processing application. In addition to the ASCII text (1\_README.TXT), this disc contains Portable Document Format (PDF) files for viewing and searching the SNEP report with Adobe Acrobat Reader 3.0 or higher. To make best use of this CD-ROM, you will need to develop some familiarity with Acrobat Reader; an on-line guide is available within Acrobat Reader under "Help."

#### ACROBAT READER AND THE SNEP REPORT: THE PDF FILES

Install Adobe Acrobat Reader 3.0 if needed (see below for details). Open the Adobe Acrobat Reader application, change to the CD-ROM device, and open the file **DDS\_43.PDF** (this file) to view the SNEP report CD-ROM title and opening pages. To navigate among the SNEP-report chapters on this CD-ROM, open the file **TOC.PDF** (**Table Of Contents**) at any time.

To move back to the previous view, click the "Go Back" button within the PDF files on this CD-ROM, links (outlined text) are provided that allow you to jump to another part of the document, open other documents, change views, or display illustrations. You can jump to the CD-ROM Table of Contents (TOC.PDF) by clicking a labeled "button" that is provided at the bottom of the title page of each Volume and Section as well as on the first and last page of each of each of the chapters. Links to the World Wide Web will access the user's connection to the Internet and browser software if available.

If your copy of Acrobat Reader has "File" "Preferences" "General..." "Open Cross-Document Links In Same Window" selected, you should deselect it. This will keep the main document open while you open and close other PDF files. This CD-ROM contains a full-text index (INDEX.PDX) and associated directory that is for use in searching the PDF files for words or sets of words using the "Search..." feature under "Tools" in Acrobat Reader. Many images on this CD-ROM have resolutions of 300 dots per inch (dpi), which allow acceptable printing on most printers. This makes the CD-ROM more versatile although the images display more slowly than if the files were only intended for 72 dpi screen viewing.

## **Installing Adobe Acrobat Reader Software**

The ACROBAT directory on this CD-ROM contains installers for Adobe Acrobat Reader 3.0 for both Windows (PC directory) and Macintosh (MAC directory, INST\_R30 installer). For Windows, a 16-bit version (RS16E30.EXE installer) is provided for Windows 3.1 and a 32-bit version (RS32E30.EXE installer) is provided for Windows NT and Windows 95. The Windows installers are self-extracting archives that open in the directory you specify. Once opened, run the Setup program to proceed. You can use the installers provided on this disc or download the latest version of Adobe Acrobat Reader free via the Internet from the Adobe homepage on the World Wide Web at http://www.adobe.com/

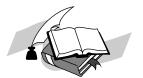

# Go to CD-ROM Table of Contents